## **CORNELL NOTES – COMPUTER PROGRAMMING & GAME DESIGN I**

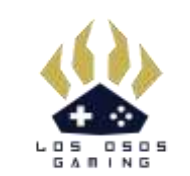

*Topic/Objective: Level 7:*

*Player Control*

*Name:*

*Date:*

*Class/Period:*

*Level Objective:*

*To review how to use the Unity Editor, work with C# Scripts, and work with simple programming. Also to introduce rigidbodies in adding gravity to our GameObjects.*

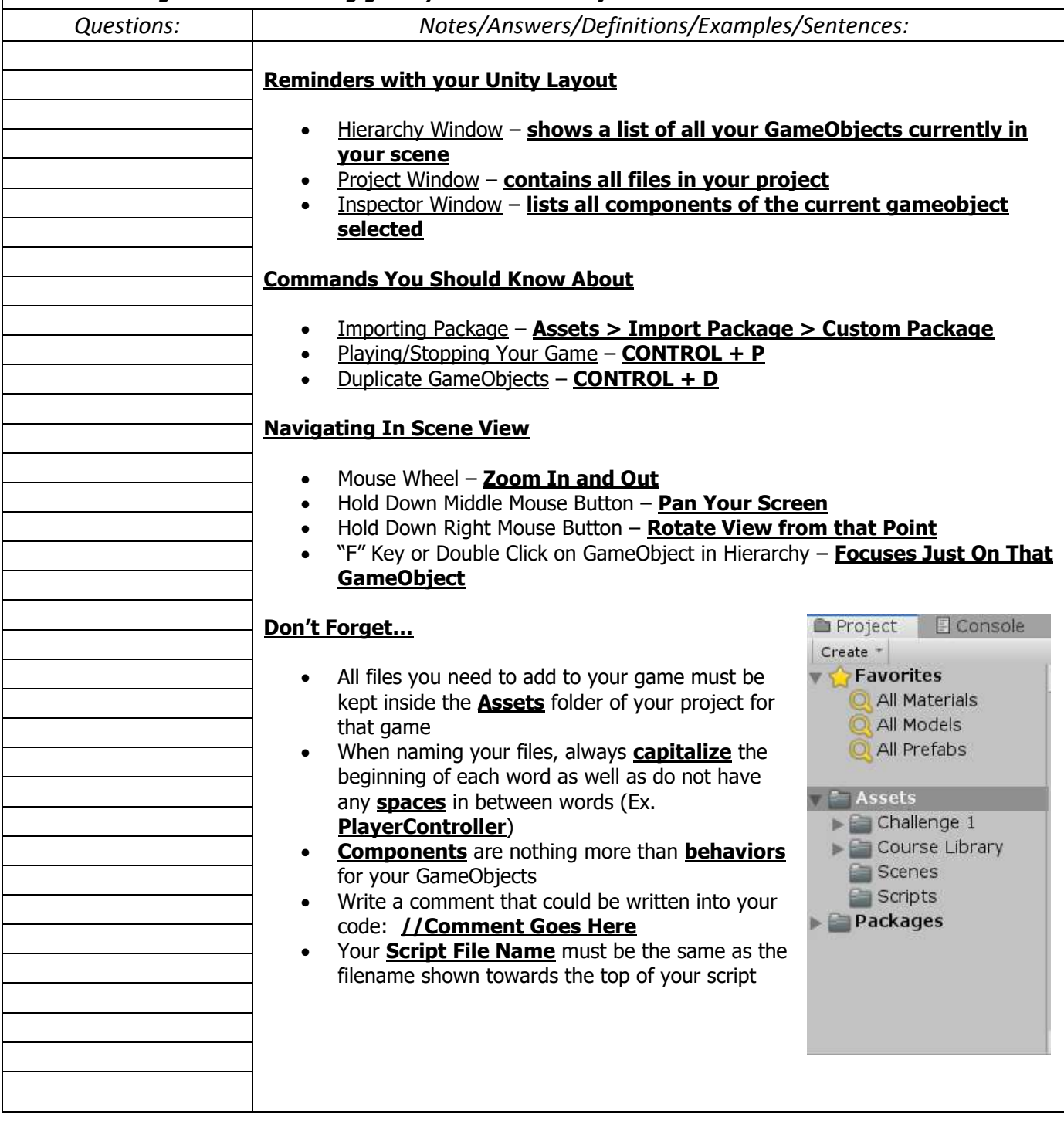

## **CORNELL NOTES – COMPUTER PROGRAMMING & GAME DESIGN I**

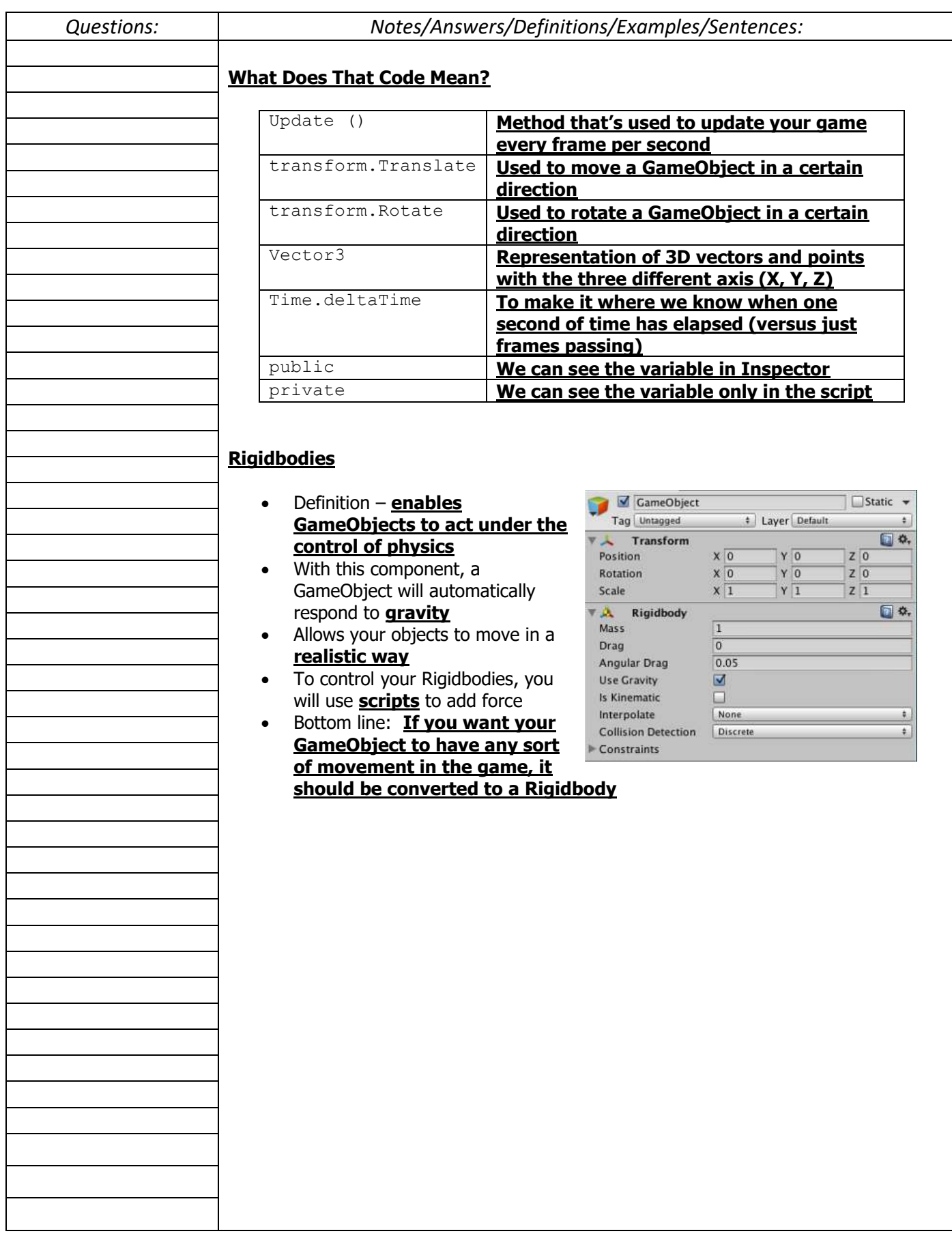